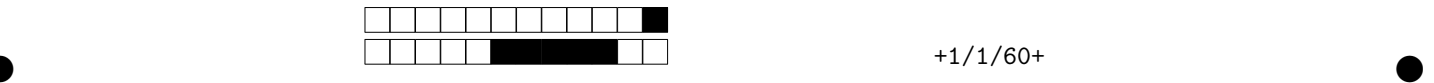

## $\rm MAC2166$  - Introdução a Computação - 2019/06/15 - S1 Avaliação Sub

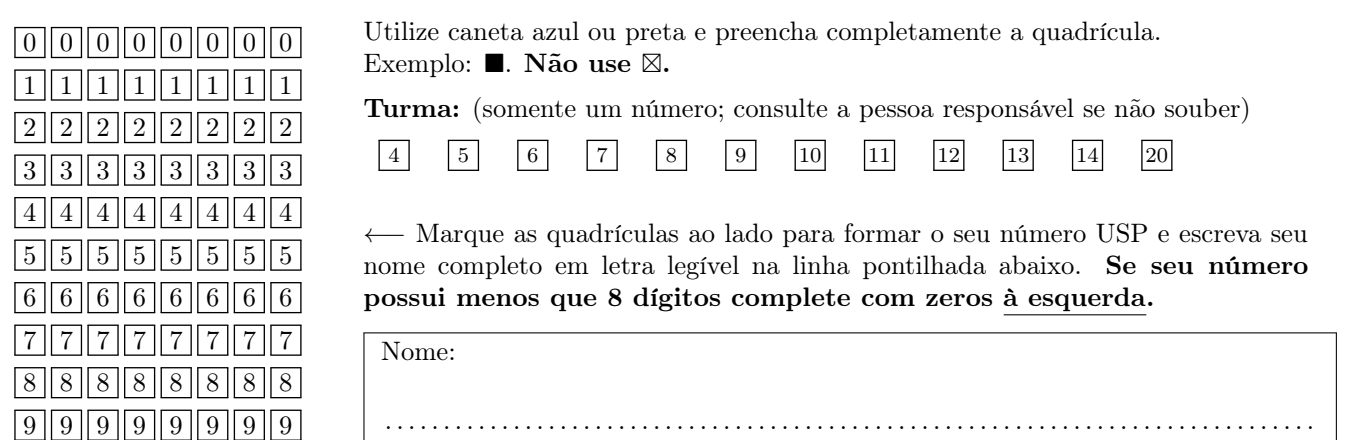

Esta prova tem duração de 120 minutos. Não desmonte a prova.

Q1 [2 pontos] Simule o código abaixo e selecione as opções correspondentes a saída impressa do programa.

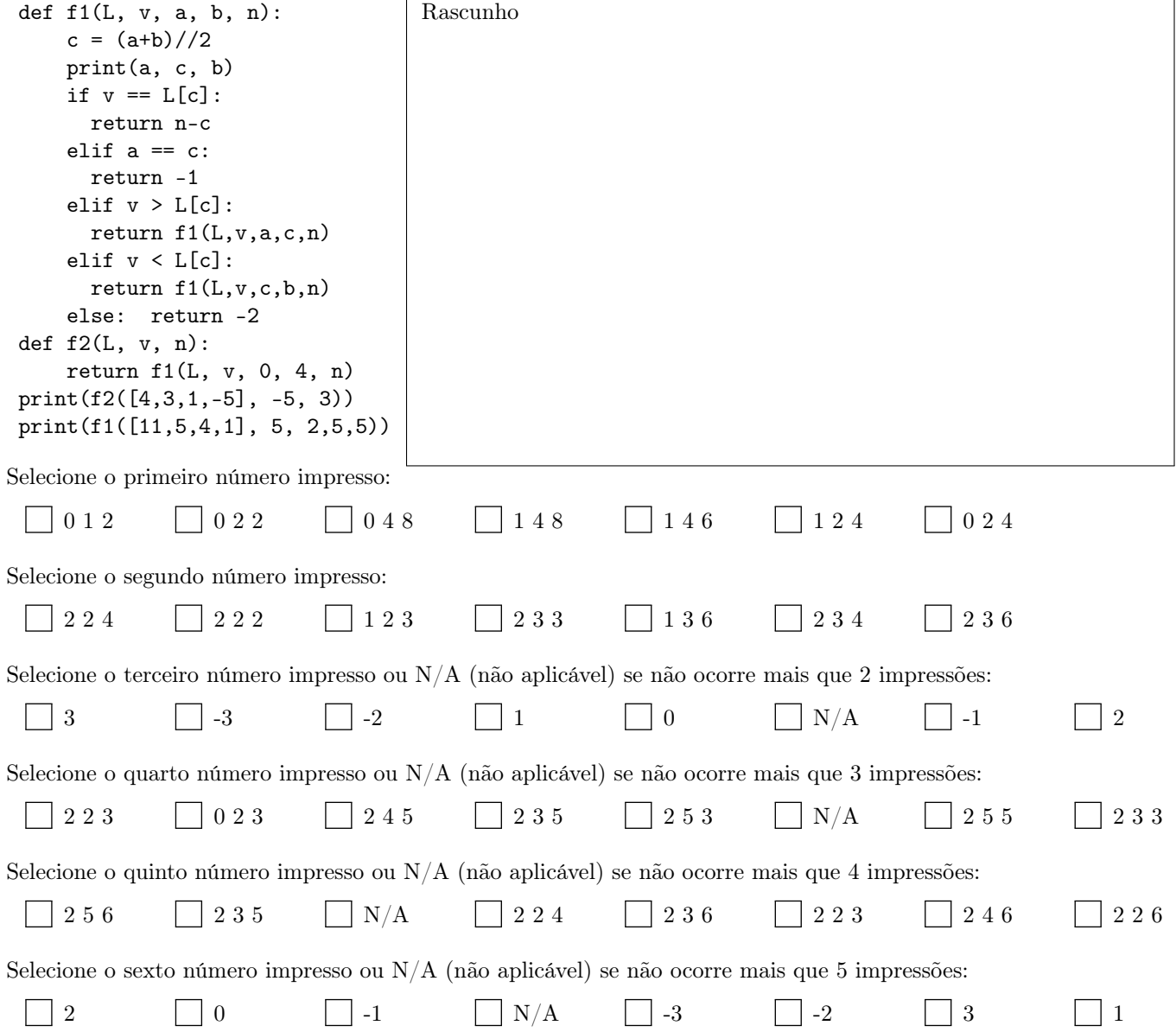

 $\bullet$  and  $\bullet$  and  $\bullet$  and  $\bullet$  and  $\bullet$  and  $\bullet$  and  $\bullet$  and  $\bullet$  and  $\bullet$  and  $\bullet$  and  $\bullet$ 

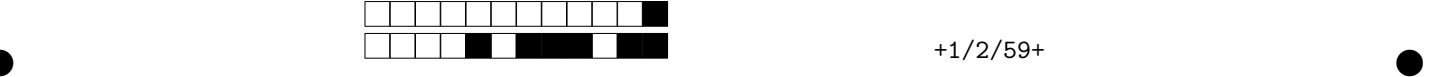

**Q2** [2 pontos] Dada uma matriz quadrada A com dimensões LxC ( $L \ge C$ , linha x coluna). Considere que a matriz

|                                                                      |  |       | $C=0$ | $C=1$ | $C=2$ $C=3$ |  |  |        |  |
|----------------------------------------------------------------------|--|-------|-------|-------|-------------|--|--|--------|--|
|                                                                      |  |       |       |       |             |  |  |        |  |
|                                                                      |  |       |       |       |             |  |  |        |  |
|                                                                      |  | $L=2$ |       |       |             |  |  |        |  |
| A é formada por dois triângulos, como indicado no exemplo da figura. |  | $L=3$ |       |       |             |  |  | funcão |  |
|                                                                      |  |       |       |       |             |  |  |        |  |

minTriangulo(A) deve criar uma nova matriz  $B$ , com dimensões  $L \times C$ , tendo como base as seguintes regras: - Os elementos do triângulo T2 da matriz B devem ser todos eles iguais ao menor elemento do triângulo T2 da matriz A; - Os demais elementos da matriz B devem ser iguais a zero; Escolha os trechos de código a seguir que implementam corretamente a função minTriangulo(A).

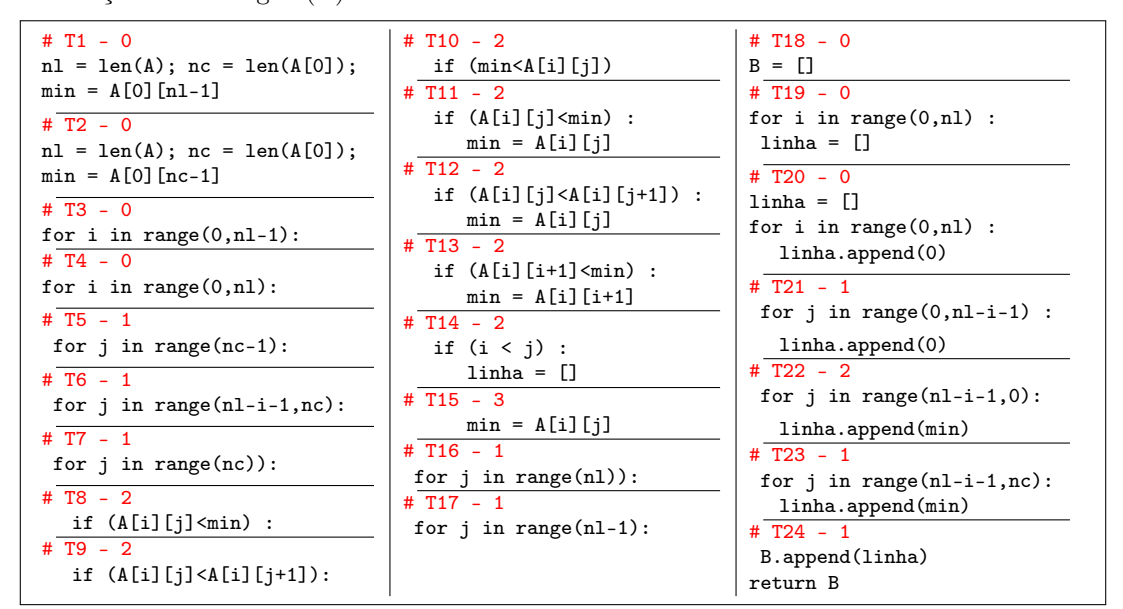

Assinale a ÚNICA alternativa que contém os blocos corretos na ORDEM correta. Marcar mais de uma alternativa implica em ZERO.

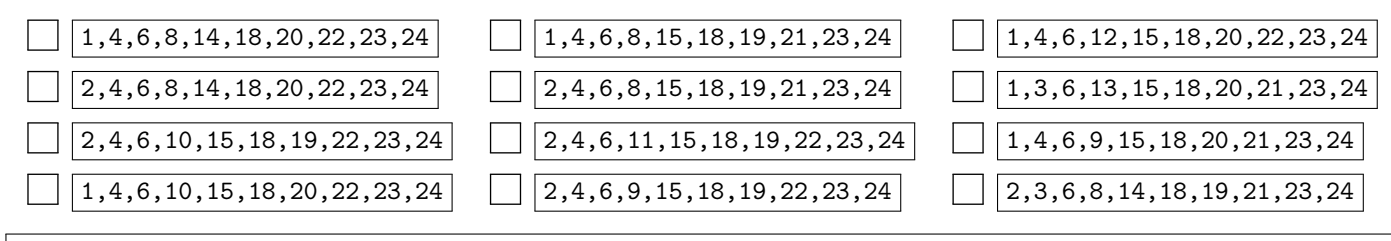

 $\bullet$  and  $\bullet$  and  $\bullet$  and  $\bullet$  and  $\bullet$  and  $\bullet$  and  $\bullet$  and  $\bullet$  and  $\bullet$  and  $\bullet$  and  $\bullet$ 

Rascunho

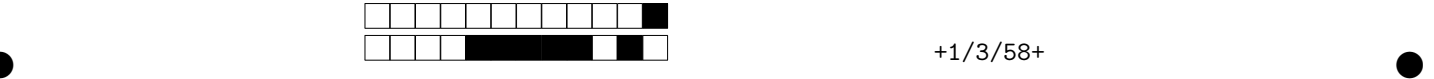

 $\overline{\phantom{a}}$ 

Q3 [3 pontos] Preencha as lacunas no código acima (L1 até L9), de forma a obter um programa em Python que implemente a busca binária em uma matriz M de tamanho mxn. Essa matriz possui duas propriedades: (i) os números em cada linha estão ordenados da esquerda para direita (ii) o primeiro número de cada linha é maior que o último número da linha anterior.

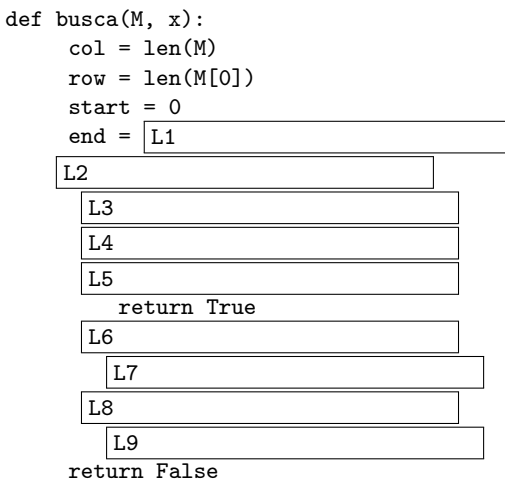

 $\Gamma$ 

Para cada lacuna, assinale aquele item que resulta em um programa correto. Cada lacuna erroneamente marcada poderá acarretar desconto.

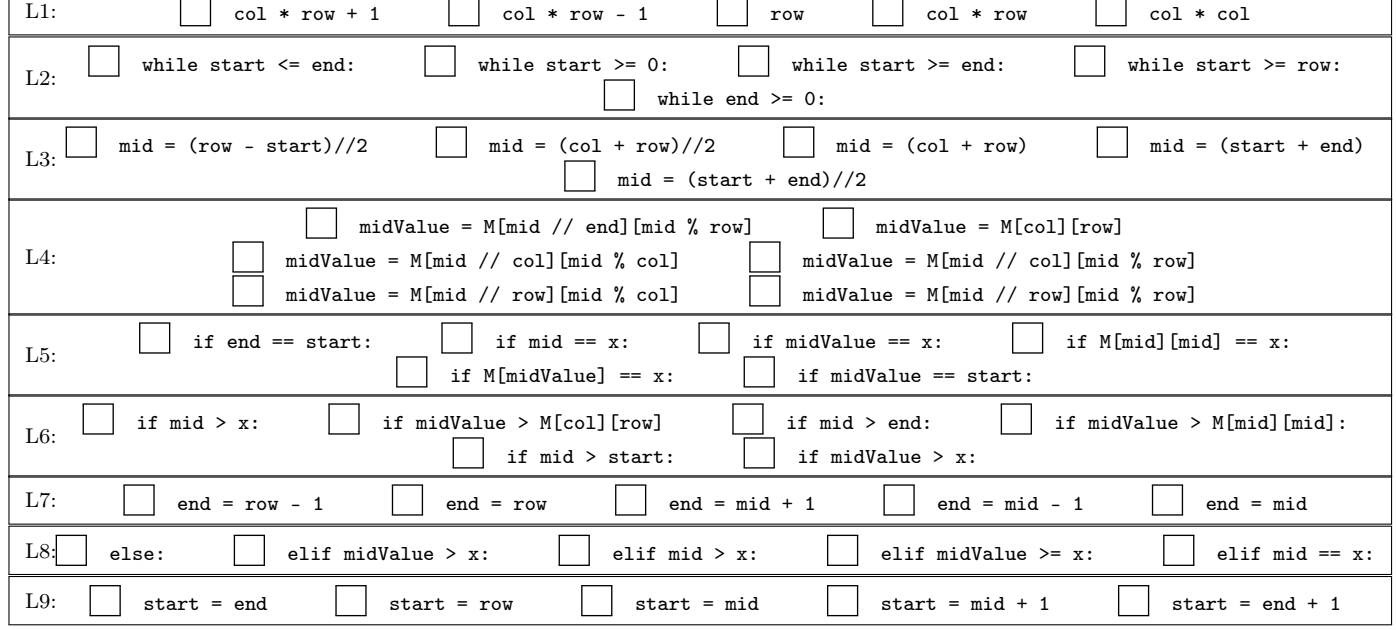

 $\bullet$  and  $\bullet$  and  $\bullet$  and  $\bullet$  and  $\bullet$  and  $\bullet$  and  $\bullet$  and  $\bullet$  and  $\bullet$  and  $\bullet$  and  $\bullet$ 

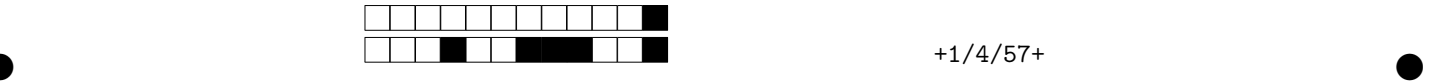

Q4 [3 pontos] Preencha as lacunas no código abaixo (L1 até L5), de forma a obter um programa que lê uma string e imprime todas as permutações possíveis entre os caracteres da string. Exemplo, se a string for ABC o programa deve imprimir ABC ACB BAC BCA CBA CAB

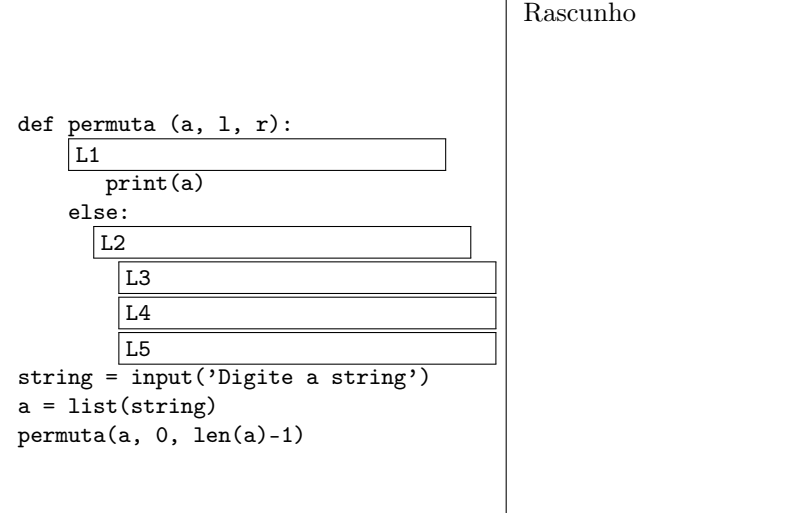

Para cada um dos 5 itens a seguir, correspondendo as lacunas no código acima, assinale a única resposta que torna o programa acima correto.

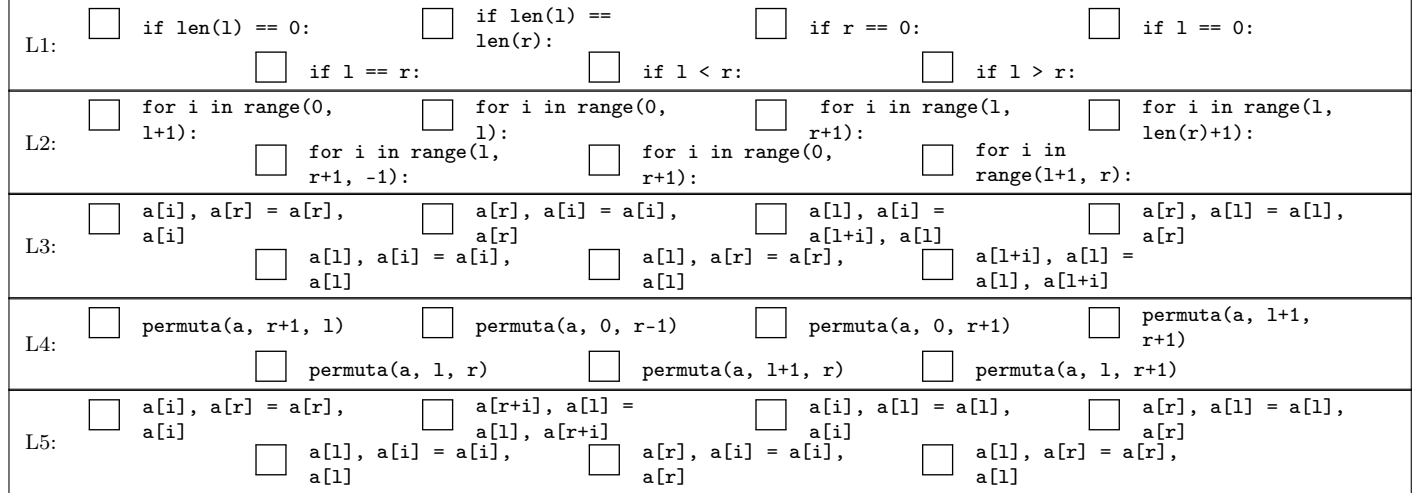

 $\bullet$  and  $\bullet$  and  $\bullet$  and  $\bullet$  and  $\bullet$  and  $\bullet$  and  $\bullet$  and  $\bullet$  and  $\bullet$  and  $\bullet$  and  $\bullet$